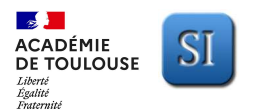

## **ACADÉMIE**<br>ACADÉMIE **RECOLOUSE** SI **ACTIVITE EXPERIMENTALE – Support : PILOTE AUTOMATIQUE DE BATEAU**

**Sujet** 

Thème de la problématique : Comment améliorer les performances du Pilote automatique de bateau (modèle TP32) afin de limiter sa consommation électrique et de permettre ainsi au skipper de bénéficier d'une plus grande autonomie d'énergie ?

Support de la démarche : Pilote automatique de bateau modèle TP32 Niveau : Fin PREMIERE – Début TERMINALE Durée : Une séance de 2h

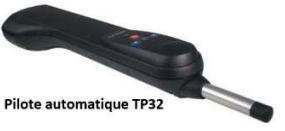

Déroulé de la démarche expérimentale proposée dans le cadre de cette démarche d'amélioration de l'existant :

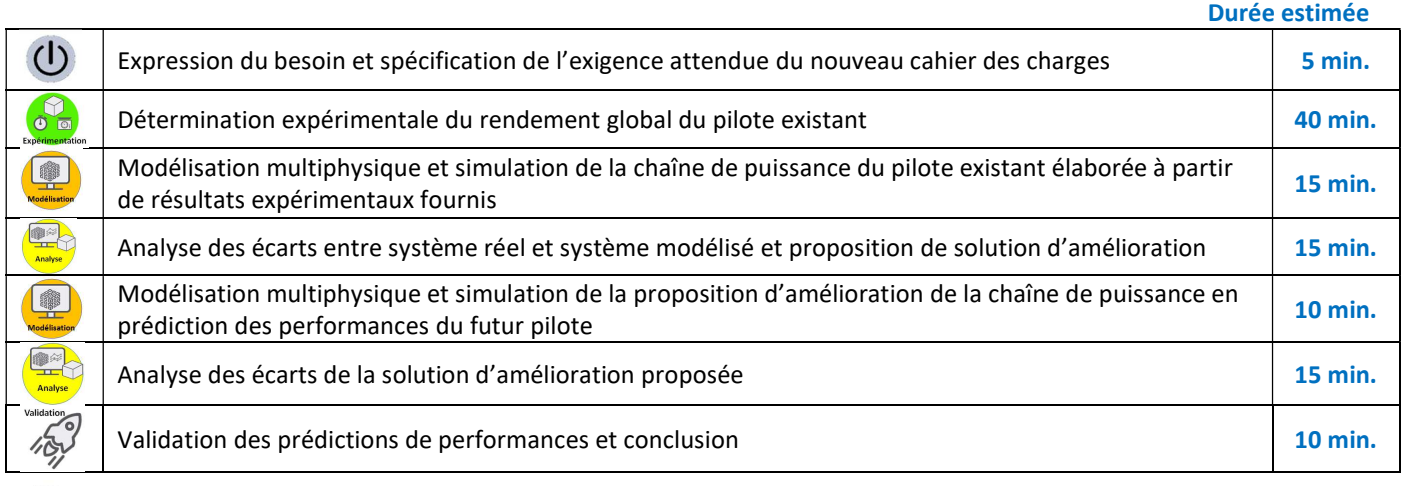

## Expression du besoin et spécification de l'exigence attendue du nouveau cahier des charges

La société SIMRAD souhaite profiter du renouvèlement de sa gamme de pilote automatique de bateau pour réduire de 15 %, à minima, la consommation électrique de son modèle TP32 sans nuire, pour autant, à ses autres performances.

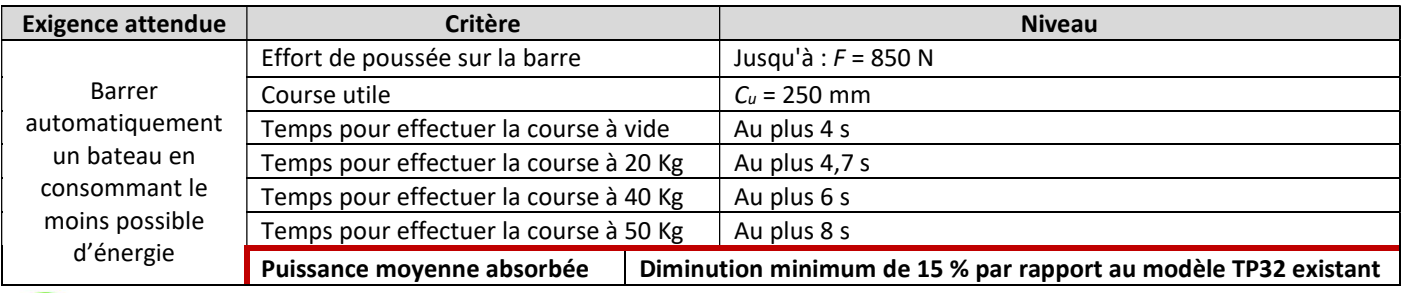

Détermination expérimentale du rendement global du pilote existant.

La chaîne de puissance du pilote existant est la suivante :

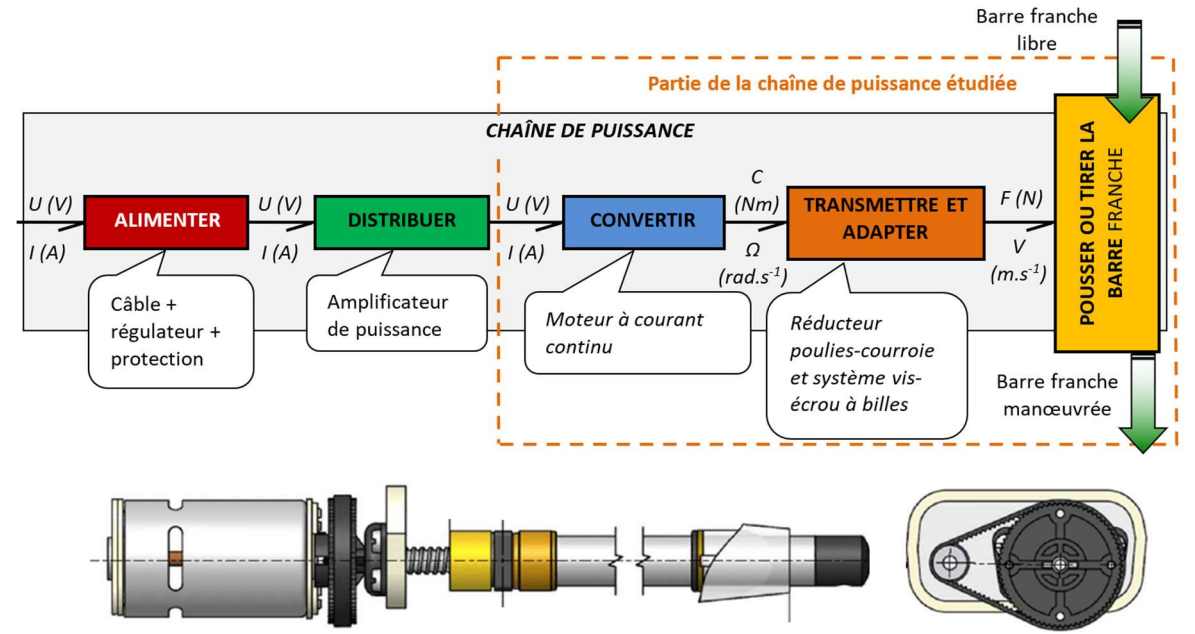

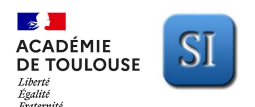

## **ACADÉMIE**<br>ACADÉMIE **AUTOMATIQUE DE BATEAU**<br>DE TOULOUSE **AUTOMATIQUE DE BATEAU** Sujet

Comment déterminer expérimentalement le rendement global de pilote existant lors de la montée d'une charge ?

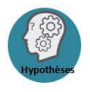

Hypothèse simplificatrice : Les contraintes d'efforts subies par la barre et le safran associé se réduisent à un effort résultant ramené en bout de tige du vérin du pilote. Les pertes dans la poulie de renvoie du câble sont négligées.

#### Préparation de la démarche expérimentale

1- Rappeler l'expression de la puissance électrique à l'entrée de la chaîne en fonction de Ualim et Ialim en précisant les unités.

 $P_{Electricue}$  = ? ...

2- Indiquer les appareils de mesure nécessaires pour déterminer PElectrique.

3- Rappeler l'expression de la puissance mécanique en sortie de chaîne en fonction de Ftige et Vrentrée tige en précisant les unités.

 $P<sub>Mécanique</sub> = ? ...$ 

4- Indiquer les appareils de mesure nécessaires pour déterminer PMécanique.

#### → Relevés de mesures APPELER LE PROFESSEUR et lui proposer oralement le protocole expérimental

Consignes d'utilisation du pilote automatique didactisé :

- Mettre l'alimentation 12VDC dédiée sous tension ;
- Appuyer sur « STBY AUTO » jusqu'à l'obtention du clignotement du voyant rouge ;
- Appuyer sur les poussoirs pour entrer ou sortir la tige.

ATTENTION : Ne pas maintenir les poussoirs enfoncés une fois la tige en butée !

Ualim = ? Ialim = ? Ialim = ? In Longueur de tige = ? Temps de montée = ?

5- Effectuer les mesures pour une montée de charge de 5 kg

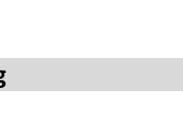

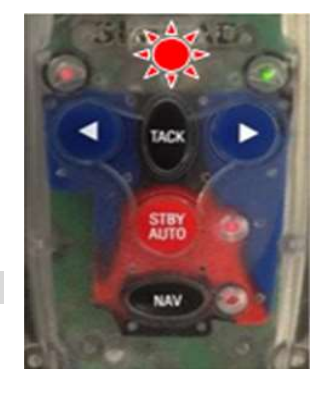

 $\rightarrow$  Exploitation des relevés pour une montée de charge de 5 kg

6- Compléter le tableau suivant :

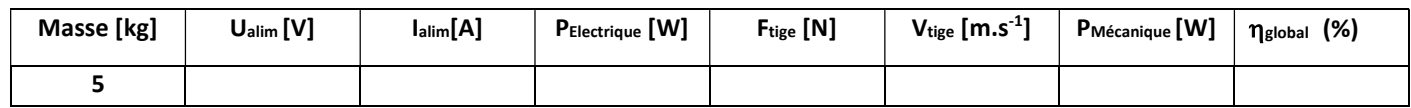

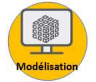

Modélisation multiphysique et simulation de la chaîne de puissance du pilote existant élaborée à partir de résultats expérimentaux fournis

Des essais effectués sur le pilote TP32 en fonctionnement sur un voilier de taille intermédiaire (11 m) ont permis de déterminer un effort moyen appliqué par la barre franche sur la tige du pilote de F<sub>moy</sub> # 270 N.

La ligne encadrée en rouge du tableau ci-après donne les relevés expérimentaux de grandeurs physiques caractéristiques obtenues sur la version didactisée du pilote lorsqu'il est soumis à cet effort moyen.

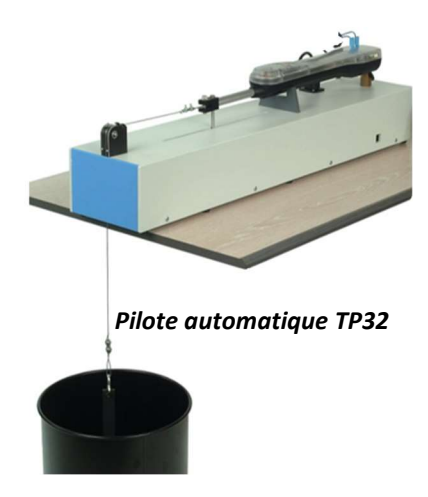

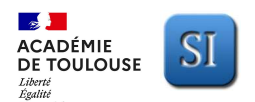

## **ACADÉMIE**<br>ACADÉMIE SI **ACTIVITE EXPERIMENTALE – Support : PILOTE AUTOMATIQUE DE BATEAU<br>DE TOULOUSE Sujet**

#### RELEVES DE REFERENCE

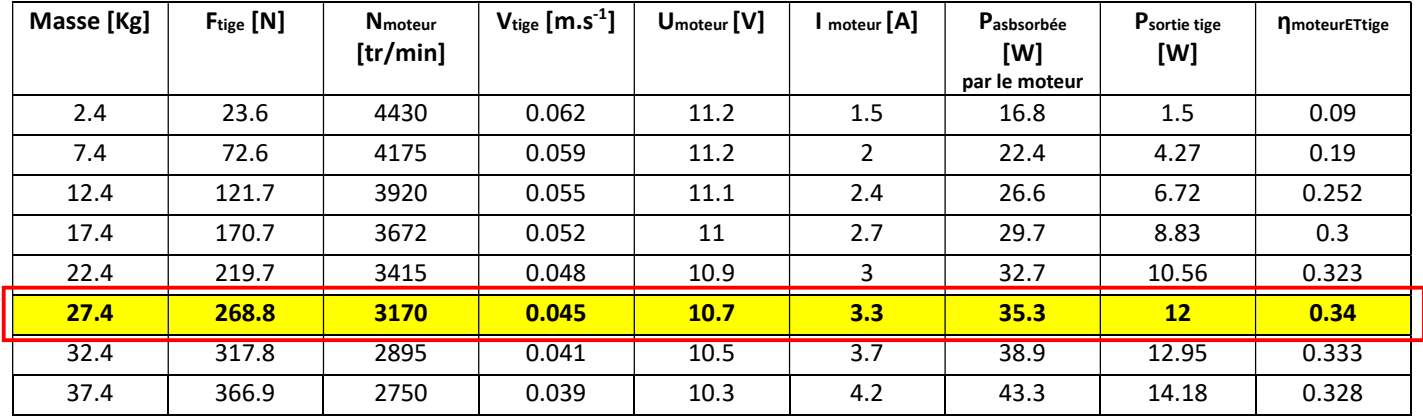

7- Ouvrir le fichier de MATLAB SIMULINK " PiloteRS755SH.slx " et encadrer le modèle du moteur.

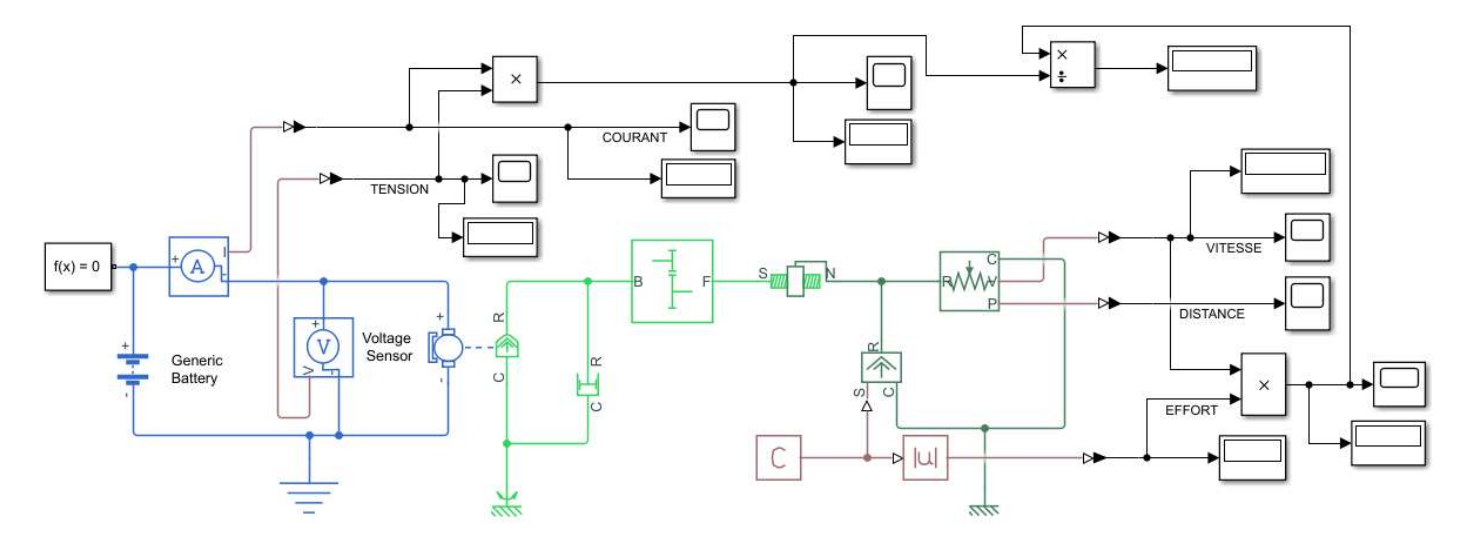

- SIMULATION de la chaine de puissance
- 8- Régler la charge à 270 N (affecter une valeur négative) puis lancer la simulation. APPELER LE PROFESSEUR si besoin.

Analyse des écarts entre système réel et système modélisé et proposition de solution d'amélioration

#### 9- Compléter le tableau suivant pour Fmoy # 270 N :

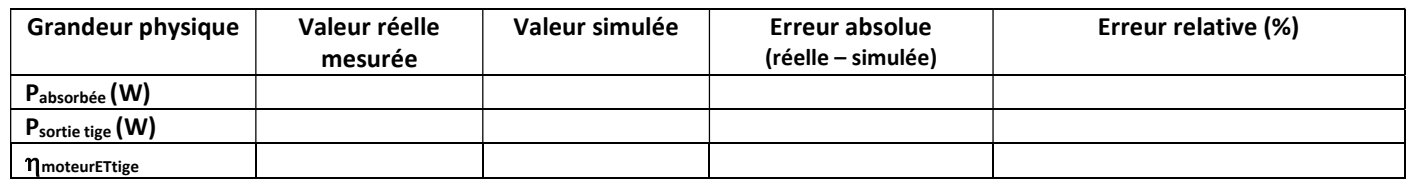

Critère de validation d'un modèle multiphysique : Traditionnellement, un modèle est validé lorsque l'ensemble des grandeurs physiques simulées en régime établi ne s'écarte pas de plus de 5% à 10 % des grandeurs données par le constructeur ou des grandeurs issues de relevés expérimentaux.

10- Selon ce critère de validation, conclure sur la crédibilité de notre modèle pour ce point de fonctionnement.

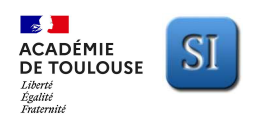

11- A des fins de synthèse de l'analyse de l'existant et d'orientation à donner pour la proposition d'amélioration qui suit, compléter le VRAI-FAUX suivant :

#### Synthèse de l'existant :

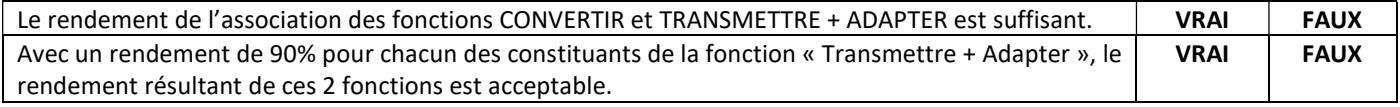

#### Amélioration de l'existant proposée :

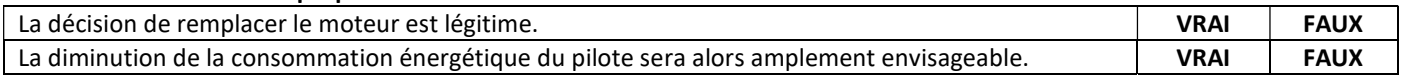

Modélisation multiphysique et simulation de la proposition d'amélioration de la chaîne de puissance en prédiction des performances du futur pilote

La proposition d'amélioration du Pilote existant cible le changement de moteur. Les prospections menées conduisent à la référence est la suivante : Moteur MAXON DCX 26L-12V (Voir document annexe 1)

#### 12- Ouvrir le fichier MATLAB SIMULINK " PiloteMAXON.slx ".

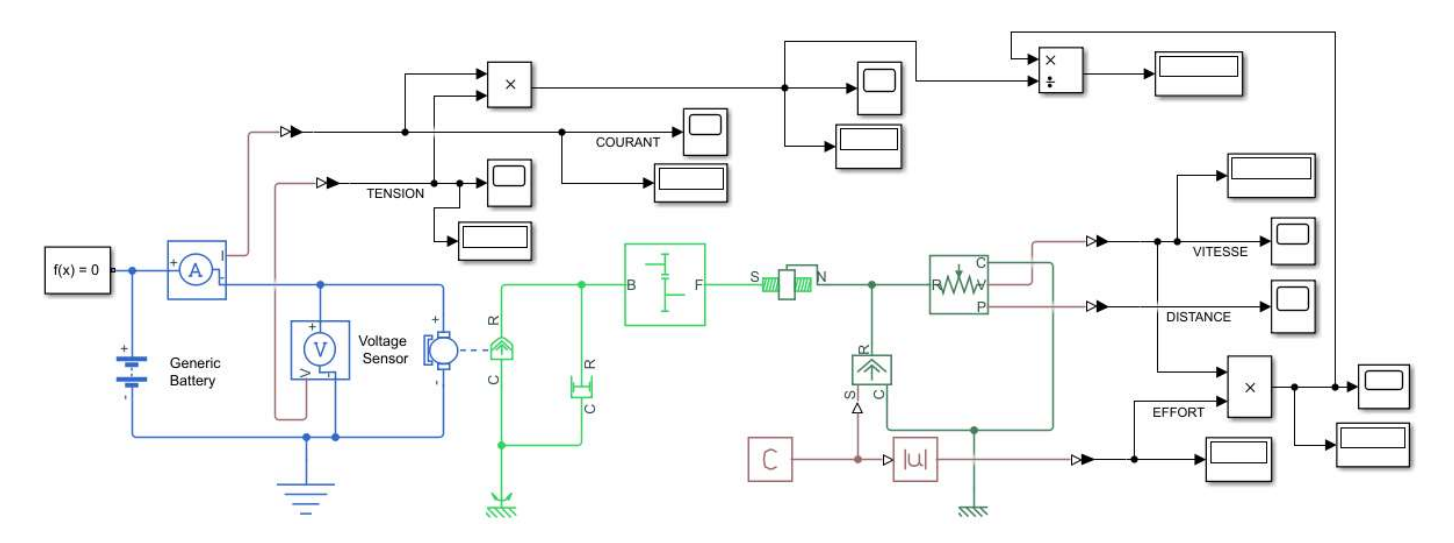

### 13- Compléter le paramétrage du moteur conformément au document constructeur MAXON (cf. annexe 1)

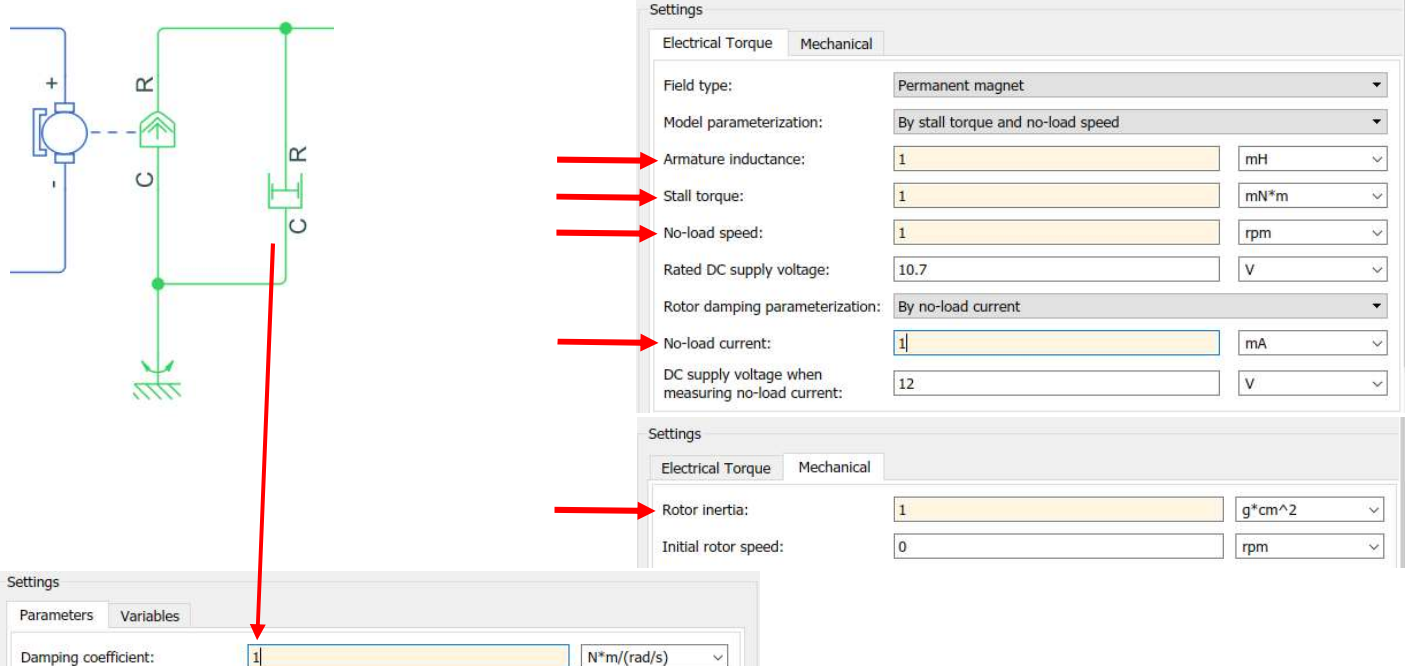

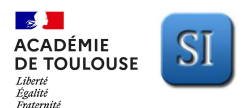

## **ACADÉMIE**<br>ACADÉMIE **RECOLUITE DE LACTIVITE EXPERIMENTALE – Support : PILOTE AUTOMATIQUE DE BATEAU<br>DE TOULOUSE**

**Sujet** 

SIMULATION de la chaîne de puissance du Pilote équipé du moteur MAXON

14- Lancer la simulation pour une charge de Ftige = 270 N (affecter une valeur négative). APPELER LE PROFESSEUR si besoin.

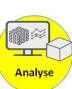

Analyse des écarts de la solution d'amélioration proposée

15- Compléter le tableau récapitulatif de résultats de modélisation pour un effort moyen Fmoy = 270 N et commenter les écarts entre les 2 modèles.

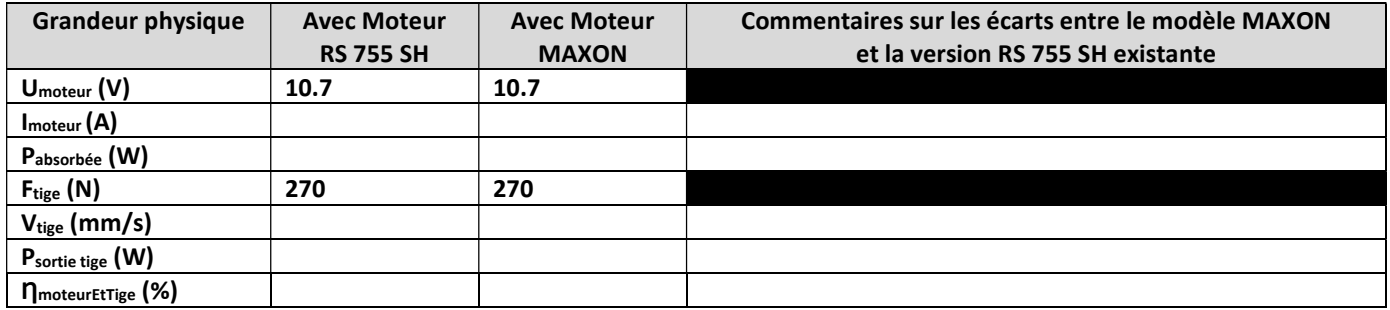

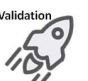

#### Validation des prédictions de performances et conclusion

Notons que la puissance absorbée par la chaîne d'information du pilote est considérée comme identique et constante quel que soit le modèle considéré.

16- Calculer (en %) la diminution de puissance absorbée qui serait obtenue avec le nouveau modèle de pilote. Cette diminution de puissance absorbée est-elle conforme à l'exigence du nouveau cahier des charges ?

#### POUR ALLER PLUS LOIN DANS L'ANALYSE… (HORS TEMPS D'ACTIVITE EXPERIMENTATLE)

Afin d'entériner définitivement le choix du modèle MAXON, il convient de se poser de nouvelles questions d'importance en lien, notamment, avec le régime de fonctionnement du moteur et les performances en vitesse de translation de la tige du vérin.

17- D'après les résultats de la simulation, la vitesse de translation du nouveau modèle donne-t-elle satisfaction ? Quel avantage présente une vitesse de translation plus rapide sur le plan de la consommation énergétique du bateau ?

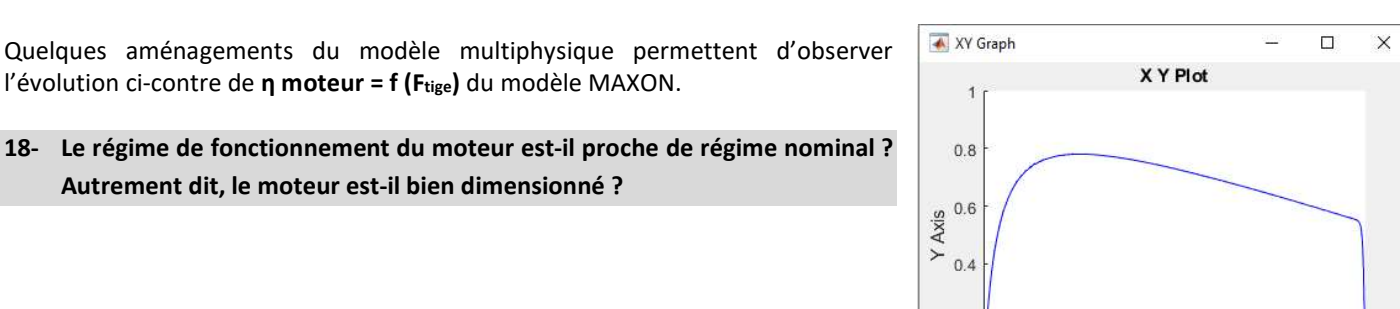

 $0.2$ 

 $\overline{0}$  $\theta$ 

 $200$ 

 $400$ 

X Axis

600

 $800$ 

#### 19- Conclure sur la faisabilité de choisir le modèle MAXON.

1000

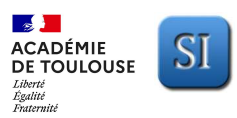

# ACADÉMIE<br>ACADÉMIE SI **ACTIVITE EXPERIMENTALE – Support : PILOTE AUTOMATIQUE DE BATEAU**

### **Sujet**

## Annexe 1 – Document constructeur du Moteur MAXON DCX 26L-12V

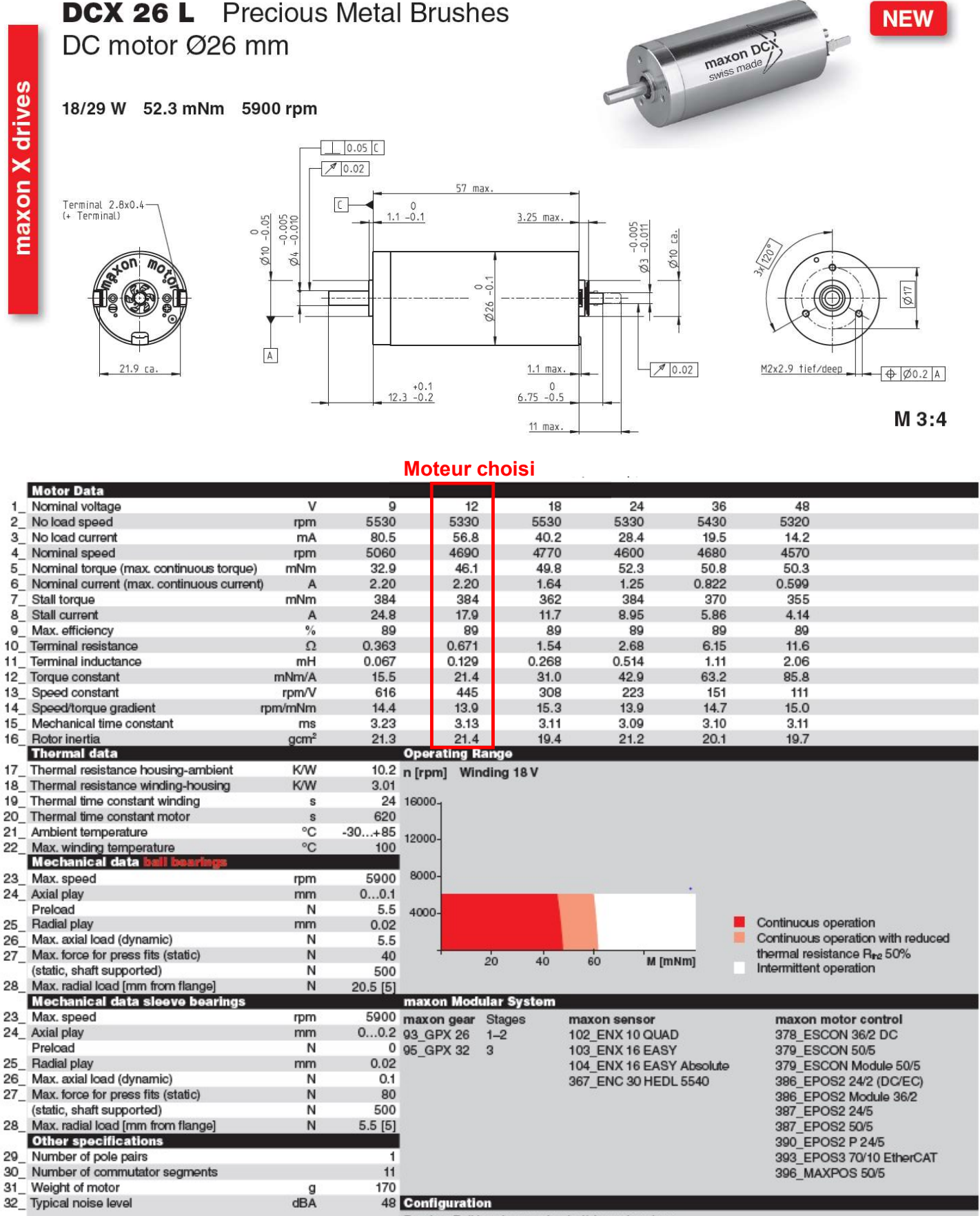

Bearing: Ball bearings preloaded/sleeve bearings

Commutation: Precious metal brushes with CLL/graphite brushes

Flange front/back: Standard flange/configurable flange/no flange

Shaft front/back: Length/diameter/flat face

Electric connection: Terminals or cable/alignment of connection/cable length/connector type

30 Number of commutator segments

31 Weight of motor

maxon X drives